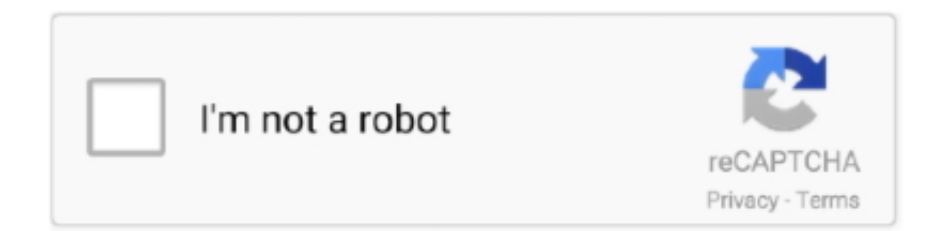

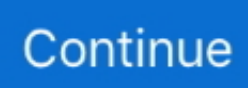

## **Ps3 Controller Driver Ds3 Tool**

The tool offers a very simple interface, and setting it up is very straightforward and doesn't.. Download Better DS3 1 5 3 Configure your PS DualShock controller to play on PC With Better DS3, you can set up your PlayStation controller to use on your computer with the same controls you use on the console.

e10c415e6f